Seit der Einführung der Client/Server-Architektur hat Microsoft durch Kombination der Produkte Project Professional und Project Server die Voraussetzungen für eine skalierbare, anpassungsfähige und unternehmensweit einsetzbare Projektmanagementlösung geschaffen. Seit dem ist Microsoft Project als Enterprise Project Management (EPM) Lösung stetig gewachsen. Mit Microsoft Project 2010 ist nun ein weiterer Schritt in dieser Evolution hin zu einer leistungsstarken Multiprojektmanagement Lösung erfolgt. Project Server 2010 setzt auf SharePoint Server 2010 auf. Dadurch entstehen nicht nur neue und verbesserte Möglichkeiten der Zusammenarbeit und des Dokumentenmanagements. Auch die Dashboard-, BI- und Workflow-Funktionen von SharePoint stehen für das Projektmanagement optimiert zur Verfügung. Das Portfolio-Management ist deutlich verbessert, da Project Portfolio Server komplett nun integriert wurde. Durch die Kombination von SharePoint Server und Project Server stehen webbasierte Editiermöglichkeiten über die Project Web App zur Verfügung. Somit können Dateneingaben auch ohne Clientinstallation vorgenommen werden. Das Ressourcenmanagement ist verbessert und ermöglicht beispielsweise auf Knopfdruck neue Sichten auf die Ressourcenauslastung und lässt Anpassungen durch einfaches Drag & Drop zu.

Aber auch der Client von Project 2010 hat Neuerungen zu bieten. So hat die Oberfläche nun ebenfalls die aus der Office-Welt bekannte Fluentoberfläche - auch als Menüband oder Ribbon bezeichnet -, was die Bedienung spürbar erleichtert. Ein wirklich schönes neues Feature ist die manuelle Eingabe von Vorgängen, womit Vorgänge zunächst aufgelistet angelegt werden, ohne dass Beginn, Dauer oder Ende automatisch miteinander verknüpft sein müssen. Dies kann zu einem späteren Zeitpunkt mit einem Mausklick nachgeholt werden.

Um Projektmanagement aber mit Microsoft Project unternehmensweit betreiben zu können, müssen vor allem die Anforderungen der verschiedenen Benutzergruppen bzw. Projektbeteiligten identifiziert und durch konkrete Hilfestellungen unterstützt werden. Hierfür leistet das vorliegende Buch einen sehr wertvollen Beitrag. Der Umgang mit Microsoft Project wird dabei nicht nur aus Sicht des Projektleiters erklärt, sondern aus der Sicht von Projektmitarbeitern, Ressourcen-Managern, Führungskräften oder Controllern. Die serverbasierte Architektur von Microsoft Project und die Integration in SharePoint haben die Anforderungen einer Einführung stark erhöht, wodurch sich zusätzlich neue Potentiale für Berater, Administratoren und Entwickler ergeben.

Alle diese Lesergruppen finden in diesem Buch umfangreiche Informationen, um einen sicheren und optimal an die Anforderungen des Unternehmens angepassten Betrieb sicherzustellen. Insbesondere die zahlreichen Erfahrungen und zielgruppenbezogenen Anleitungen machen das neue »Microsoft Project 2010 Profibuch« aus meiner Sicht zu dem idealen Standard- und Nachschlagewerk für alle im Projektmanagementumfeld beschäftigten Personen.

### Stephan Fasshauer

Produkt Marketing Manager für Project und Visio Microsoft Deutschland

# **Einleitung**

Seit dem Erscheinen der dritten Auflage hat sich Microsoft Project Server zu einer der führenden Lösungen für das unternehmensweite Projektmanagement weiterentwickelt.<sup>1</sup> Gründe hierfür sind zum einen die Verbesserung der aktuellen Version. Zum anderen trägt hierzu aber auch die Verfügbarkeit von vielen Zubehörprodukten bei, die die Standardsoftware an die jeweiligen Unternehmensbedürfnisse anpassen. Diese Tendenz hat sich nach unserer Erfahrung mit der vorliegenden Version 2010 weiter verstärkt.

Neben den technischen Verbesserungen hat sich Project in Unternehmen auch deshalb weiter verbreitet, da unsere, von hoher Komplexität und Dynamik, geprägte Umwelt einen kontinuierlich steigenden Reifegrad beim Management von Projekten erfordert. Diesen Anforderungen ist letztlich nur durch den Einsatz professioneller Methoden und Werkzeuge sowie einer stärkeren Einbeziehung aller Projektbeteiligten zu begegnen.

Bereits die erste Auflage dieses Buchs war darum konsequent rollenorientiert. Die vielen positiven Rückmeldungen der Leser und letztlich auch der gute Absatz des Buchs haben uns darin bestärkt, diesen An satz weiter zu verfolgen. So dürfen wir nicht ohne Stolz sagen, dass auch dieses Buch zu einem Standardwerk aufgestiegen ist, das bei fast jedem zu finden ist, der sich im deutschsprachigen Raum intensiv mit dem Einsatz von Project und Project Server beschäftigt.

Ein häufig an uns herangetragener Wunsch war, die Kapitel 1 und 2 für Projektleiter bzw. Projektmitarbeiter als Schulungsunterlage zur Verfügung zu stellen. Diesem Wunsch tragen wir ab dieser Auflage Rechnung durch die Veröffentlichung dieser beiden Kapitel als separates Buch.<sup>2</sup>

Nachfolgend geben wir einen Überblick, warum es dieses Buch gibt und welche Zielsetzung wir im Allgemeinen und speziell für diese Auflage verfolgen. Zudem stellen wir die einzelnen Zielgruppen bzw. Rollen zu Ihrer Orientierung vor und geben ein paar Erläuterungen zur Benutzung des Buchs.

## Warum es dieses Buch gibt - Problemstellung und Zielsetzung

Wir setzen Project seit vielen Jahren im Unternehmen selbst ein und begleiten Unternehmen bei der Einführung und dem Betrieb von Projektmanagementsystemen in betriebswirtschaftlicher und technischer Hinsicht. Hierbei stellten wir immer wieder fest, dass die vorhandene Literatur nicht alles abdeckt, was in der Praxis benötigt wird. Dieses Buch hat sich darum zum Ziel gesetzt, Fehlendes zu ergänzen.

### Was es schon gibt und was nicht

Auf dem Markt existieren überwiegend Bücher, die sich in erster Linie an den Projektleiter wenden und diesem als Leitfaden durch das Programm dienen. In unterschiedlicher Ausprägung wird die Programmbedienung um eine allgemeine Einleitung in das Projektmanagement angereichert und es wird auf spezielle Problembereiche, wie den Einsatz der Funktionen zur Teamkommunikation, Multiprojekttechnik und die Zusammenarbeit mit anderen Office-Programmen eingegangen. Einzelne Kapitel sind mitunter der Project Web App oder dem Project Server gewidmet. Je nach Kon-

<sup>&</sup>lt;sup>1</sup> http://www.microsoft.com/presspass/press/2007/jul07/07-03MSProjectMQPR.mspx

<sup>&</sup>lt;sup>2</sup> Holert 2010: Einführung in die Projektarbeit mit Microsoft Project

zept eignen sich diese Werke als Tutorium zum Selbstlernen bzw. als Seminarunterlage für eine Schulung oder dienen als Nachschlagewerk beim Einsatz von Project. 1

Neben der Literatur in Papierform existieren zahlreiche Quellen im Internet, wie z.B. das Resource Kit, das Software Development Kit, die Knowledge Base, die Foren und die Newsgroups von Microsoft sowie zahlreiche Websites mit häufig gestellten Fragen, Blogs, Glossaren und sonstigen Informationen zu Project von anderen Organisationen und Einzelpersonen.

Daneben existiert viel Erfahrungswissen in den Köpfen der Anwender, Berater, Administratoren und Entwickler, das beim Einsatz von Project gewonnen und nirgendwo niedergeschrieben wurde.

Folgende Informationen gibt es nach wie vor nicht in kompakter Darstellung als Buch:

- **Eine zielgruppenorientierte Darstellung des Einsatzes von Project**
- **Eine Schritt-für-Schritt-Anleitung für alle Anwendergruppen, auch die, die neben dem Projekt-**Ieiter am Einsatz des Projektmanagementsystems partizipieren. Das sind in erster Linie Projektmitarbeiter, die als Ressourcen im Projekt eingeplant sind, Ressourcen-Manager, die verantwortlich dafür sind, dass die Ressourcen möglichst gut ausgelastet sind, und Führungskräfte, die gewährleisten müssen, dass die Projekte im Kontext der übrigen Rahmenbedingungen profitabel durchgeführt werden.
- Ein Handbuch für Berater, die sicherstellen müssen, dass das Projektmanagementsystem im Unternehmen erfolgreich eingeführt wird. Das sind z.B. Mitarbeiter der eigenen Organisation, die die Einführung vorantreiben (interne Promotoren) oder Beratungsgesellschaften, die Project als externe Dienstleister implementieren und alle Zielgruppen vom Nutzen überzeugen und im Einsatz trainieren (externe Promotoren) .
- **Ein Wegweiser, der Administratoren und Helpdesk-Mitarbeitern die Informationen zur Verfügung** stellt, wie Project in die übrige IT-Landschaft integriert und zuverlässig betrieben werden kann
- **Ein Programmier handbuch für Entwickler, das hilft, Project auf die speziellen Bedürfnisse des** Unternehmens anzupassen und Schnittstellen zu Fremdsystemen zu schaffen

Daneben fehlten uns innerhalb der vorhandenen Werke eine Beschreibung folgender Aspekte (oder zumindest Teile hiervon), die wir mit vorliegendem Buch aufgreifen wollen:

- Aufgabenorientierte Darstellung im Stil »Das sind meine Aufgaben als Projektleiter, Projektmitarbeiter usw. , und so löse ich sie mit Project«
- **Methodische Fundieru**ng auf Grundlage des Guide to the Project Management Body of Knowledge (PMBOK® Guide) , des Standard for Portfolio Management und des Organizational Project Management Maturity Models (OPM3) des Project Management Institutes (PM!)
- Eine Bewertung, welche Funktionen von Project und seinen Begleitprodukten sich im Praxiseinsatz bis zu welcher Größenordnung bewährt haben und welche nicht
- **Bekannte Programmfehler** und Wege, diese zu umschiffen
- Häufige Bedienungsfehler und Vorschläge, diese durch Training oder Programmanpassung zu vermeiden
- Vollständige Integration des Project Servers und dessen Komponenten, z.B. in SharePoint Server, SQL Server, in das Nutzungskonzept und nicht Darstellung als angehängter Sonderteil
- **Eine gesamtheitliche Betrachtung des standort- und unternehmensübergreifenden Einsatzes** von Project.

<sup>&</sup>lt;sup>1</sup> Einen Literaturüberblick finden Sie unter http://www.holert.com.

- **Eine Aufteilung in kochrezeptartige Schritt-für-Schritt-Anleitungen** (Tutorien) und Nachschlagebereiche (Referenzen), wo dies angemessen erscheint
- Verweise auf weitere Informationsquellen, insbesondere ergänzende Bücher und Internet-Quellen

### Ziel dieses Buchs

Wir haben uns mit der ersten Auflage dieses Buchs das Ziel gesetzt, ein Buch für Project zu schreiben, das die Anforderungen aus der Praxis erfüllt und diese Literatur-Lücke schließt.

Wenn wir vom Praxiseinsatz sprechen, dann haben wir eine Reihe von konkreten Unternehmen im Kopf, die wir bei unserer Arbeit kennengelernt haben. Dies sind sowohl die Unternehmen, in denen wir selbst gearbeitet haben und arbeiten, als auch diejenigen, bei denen wir Project eingeführt haben und Unterstützung beim Betrieb leisten. Diese Unternehmen stammen aus unterschiedlichen Branchen und haben unterschiedliche Größen. Dennoch sind die Probleme, die mit einem Projektmanagementsystem gelöst werden sollen, in den Grundzügen immer gleich.

Der Projektleiter muss sicherstellen, dass das Projektziel innerhalb des gesteckten Rahmens von u.a. Inhalt und Umfang, Zeit sowie Kosten erreicht wird, sodass der Kunde mit dem Ergebnis zufrieden ist. Aus Sicht der Unternehmensleitung müssen alle Projekte des Unternehmens so geleitet werden, dass erstens alle Kunden zufrieden sind und zweitens das Unternehmen profitabel arbeitet. Dies wird nur der Fall sein, wenn die verantwortlichen Ressourcen-Manager dafür sorgen, dass die Auslastung möglichst hoch und gut verteilt ist. Und letztlich wird ein Projekt nur dann erfolgreich sein, wenn alle Projektbeteiligten (Stakeholder) frühzeitig in die Projektplanung involviert werden, stets über den Stand des Projekts und den sich daraus für sie ableitenden Aufgaben informiert sind sowie die Voraussetzungen für ihre Aufgaben gegeben sind und sie einen angemessenen Zeitraum zur Verfügung haben, um diese Aufgaben zu erfüllen.

Hierzu müssen die Projektbeteiligten (Anwender) mit den richtigen Werkzeugen und dem Wissen über deren Einsatz in die Lage versetzt werden, diese Aufgaben erfüllen zu können. Den entsprechenden Auftrag haben Dienstleister zu erfüllen (das sind z.B. Berater, Administratoren und Entwickler). Diese können sowohl eigene Mitarbeiter als auch externe Beauftragte sein.

Von diesem Ziel leiten sich folgende Teilziele ab:

- Konzentration auf das Wesentliche Project wird oft als »zu komplex« wahrgenommen. Dies führt dazu, dass Neulinge sich »im Wust der Funktionen« verlieren, für sie nicht nachvollziehbare Ergebnisse erzielen und schließlich das Vertrauen in das Projektplanungssystem verlieren. Wir beschränken uns in den Tutorien daher auf die Darstellung der Kernprozesse und des Basiswissens. Ferner geben wir Hinweise, wie die Dienstleister durch Rightsizing Project so anpassen und die Anwender so trainieren und coachen können, dass vom ersten Tag an eine hohe Akzeptanz und Nutzenwahrnehmung gewährleistet ist. Immer dort, wo man tiefer einsteigen kann, geben wir einen Hinweis auf andere Quellen. Dieses Buch bildet damit gewissermaßen eine Klammer um die bereits vorhandene Literatur.
- Zielgruppenorientierte Darstellun Nicht jeder muss und kann alles wissen. Project wird aber nur erfolgreich eingesetzt werden können, wenn alle Projektbeteiligten die Informationen bekommen, die sie zur Erfüllung ihrer Aufgaben benötigen. Wir haben das Buch daher nach Nutzergruppen aufgeteilt. Die ersten vier Kapitel stellen Project aus Sicht der Anwender dar, die übrigen aus Sicht der Dienstleister. Wir haben die Kernprozesse aus Sicht der jeweiligen Zielgruppe beschrieben und zeigen schrittweise, wie man die benötigten Informationen aus dem System zu Tage fördert (Anwender) oder was man tun muss, damit dies sichergestellt ist (Dienstleister).
- Einbettung in den Gesamtkontext Projektmanagement ist niemals eine isolierte Einzeldisziplin im Unternehmen. Es bestehen vielmehr enge Zusammenhänge mit dem Unternehmensmanagement. Das Tagesgeschäft und die Abwesenheiten haben Einfluss auf das Projektmanagement; umgekehrt trägt die Projektarbeit zur Auslastung der Abteilungen bei. Wirtschaftlichkeitsanalysen durch das Unternehmenscontrolling durchspannen auch das Projektcontrolling und umgekehrt. Ebenso wenig wie die betriebswirtschaftlichen Aspekte des Projektmanagements isoliert im Unternehmen stehen, sind auch die technischen Aspekte eng mit der übrigen Infrastruktur verwurzelt. Ein vorhandenes ERP-System wie Microsoft Navision oder SAP muss genauso integriert werden, wie die allen Mitarbeitern vertraute Groupware wie Microsoft Outlook oder Lotus Notes.
- Vollständige Orientierung an Project Server Wir beziehen in jedem Kapitel das gesamte Projektmanagementsystem, also sowohl die Anwendung Project Professional in Verbindung mit Project Server als auch der Project Web App von Project Server selbst, in unsere Ausführungen ein.
- **Praxiserprobte Lösungen** Grau ist alle Theorie und nicht alles was Microsoft verspricht, funktioniert auch in jeder Situation. Wir beschreiben nur Lösungen, die wir auch wirklich schon in Unternehmen eingesetzt haben. Wenn es Einschränkungen, z.B. hinsichtlich der Menge oder Art der Projekte/Ressourcen gibt, dann erwähnen wir dies an den entsprechenden Stellen.

### Ziele für die vierte Auflage

Speziell für die Überarbeitung des Manuskripts für die Project Version 2010 haben wir folgende ergänzende Ziele verfolgt und umgesetzt:

- Neue Erfahrungen Seit dem Erscheinen der dritten Auflage sind fast drei Jahre vergangen, in denen wir wieder durch Eigennutzung und in zahlreichen Projekten zusammen mit unseren Kunden Erfahrungen beim Praxiseinsatz gesammelt haben. Seit Mitte 2009 basieren diese auch auf der Betaversion und seit Mitte April 2010 auf der finalen Version von Project 2010 und Project Server 2010. Hierbei haben wir unsere Konzepte kontinuierlich weiterentwickelt und in diese neueste Auflage einfließen lassen.
- Neue Funktionen Project 2010 und Project Server 2010 bringen eine Reihe grundsätzlicher Verbesserungen mit sich. Auffällige neue Funktionen und weniger auffällige Detailverbesserungen. Wir haben diese an den Stellen im Buch eingearbeitet, wo diese Verbesserungen bringen. Zu deren augenscheinlichsten Neuerungen gehören die neue Oberfläche mit Menüband in Projeet und Project Web App, die Integration der Portfolio Server-Funktionen in Project Server, der konsequente Verzicht auf ActiveX-Steuerelemente und die vollständige Integration in Share-Point Server.
- Anpassung an die neuesten PMI-Standards Im Jahr 2008 sind u. a. die neuesten Standards des Project Management Institutes für das Einzelprojektmanagement (Guide to the Project Management Body of Knowledge) und das Portfoliomanagement (The Standard for Portfolio Management) erschienen. Wir haben diese Auflage konsequent an diesen Standards orientiert.<sup>1</sup>

Für den Guide to the Project Management Body of Knowledge (PMBOK® Guide) haben wir hier die Begrifflichkeit der 2010 erschienenen deutschen Ausgabe verwendet. Ausnahmen bei der übersetzung ins Deutsche haben wir nur an den Stellen vorgenommen, an denen in Project eine abweichende Übersetzung gewählt wurde, die wir auch für passend hielten. Ein Beispiel ist die im deutschen PMBOK® Guide verwendete Übersetzung »Einsatzmittel« für das englische Wort »Resources«. Wir haben in diesem Fall als deutsche Übersetzung »Ressourcen« verwendet, da diese auch in Project verwendet wird.

- Best Practices Mehr noch als zuvor beschreiben wir durchgängig in diesem Buch das nach unseren Erfahrungen beste Vorgehen. Wir verzichten konsequent auf Alternativen, sodass Sie eine verlässliche Orientierung beim Einsatz von Project haben.
- Gemeinschaft Erfolg und auch Freude beim Management von Projekten hängt auch von einem regen Austausch mit Gleichgesinnten ab. Das mit Erscheinen der Vorgängerauflage geschaffene Onlineforum wurde gut angenommen. Zudem haben wir zahlreiche Mitglieder nach der Gründung der deutschen Microsoft Project User Group (MPUG) gefunden. An beiden Orten tauschen sich seitdem viele Project-Anwender themenzentriert untereinander aus. Sie erreichen das Onlineforum unter http://www.holert.com/community. Gerne laden wir Project-Anwender auch zu einem der nächsten Treffen der MPUG ein, senden Sie uns bei Interesse einfach eine E-Mail an info@holert.com.

## Zielgruppen und Vorgehen

Nachfolgend geben wir einen Überblick über das Modellunternehmen, an dem wir das Projektmanagement beschreiben und die Zielgruppen bzw. Rollen, die wir hierfür verwenden.

### Das Musterunternehmen

Wenn wir von Unternehmen und Projekten sprechen, dann haben wir ein Modellunternehmen mit mehreren Standorten im Kopf, das einen Teil seiner Wertschöpfung über Projekte beim Kunden betreibt. Wir haben uns als Beispiel für ein Bauunternehmen entschieden, da sich die meisten Leser hierunter leicht etwas vorstellen können.

Die Projektleiter greifen mit ihrer lokalen Project-Installation sowohl in der Zentrale als auch an externen Standorten über Intranet bzw. Extranet oder Internet auf den Project Server zu. Die Mitarbeiter und Kunden greifen über dieselbe Infrastruktur mit dem Internet Explorer 8.0 auf den Project Server zu. Alle Projektpläne werden in der Datenbank von Project Server abgespeichert und werden u.a. für den Offlinezugriff mit der lokalen Project-Installation synchronisiert. Das Unternehmen verwendet Windows 7 als Betriebssystem an den Arbeitsplätzen und Windows Server 2008 R2 auf den Servern. Project Server läuft auf einer Vollversion von SQL Server 2008 R2 inklusive Analysis und Reporting Services. Als Groupware ist Outlook 2010 in Verbindung mit Exchange Server 2010 im Einsatz. Project Web App wird auch für die Projektdokumentation und die Verfolgung von offenen Punkten verwendet. Als Verzeichnisdienst ist Active Directory im Einsatz. Da Project Server zwingend Microsoft SharePoint Server 2010 voraussetzt, wird dieses Produkt u.a. auch für unternehmensweite Volltextsuche und BerichtersteIlung eingesetzt. Alle Projektleiter verfügen über Notebooks, viele Mitarbeiter besitzen zusätzlich ein Windows Phone.

Dieses Unternehmen beschreibt den »Maximalausbau« und ist daher nur als Beispiel zu sehen. Project kann natürlich auch in einer gänzlich anders strukturierten Umgebung, wie auch bei Unternehmen mit anderer Ausrichtung und Größe, eingesetzt werden. In diesem Buch werden wir mögliche Abweichungen in Hinweistexten und Fußnoten erwähnen; beachten Sie insbesondere die Systemanforderungen im Kapitel 10.

### Zielgruppen

Jeder der o.g. Projektbeteiligten stellt eine Zielgruppe dieses Buchs dar. Zum einen haben wir die Gruppe der Anwender, die wir im Folgenden als Projektleiter, Projektmitarbeiter, Ressourcen-Manager und Führungskräfte bezeichnen. Zum anderen gibt es die Gruppe der Dienstleister, die wir im Folgenden Berater, Administratoren und Entwickler nennen.

Nicht in jedem Unternehmen werden die Projektbeteiligten auch einzelne Personen sein, vielmehr ist es so, dass bestimmte Menschen mehrere Rollen bekleiden. Aus diesem Grund werden wir ab jetzt nur noch von diesen Rollen sprechen. Je nach dem, welche Rolle der Leser einnimmt, sind folgende Kapitel für ihn von unterschiedlichem Interesse.

### Project für Anwender

In den ersten vier Kapiteln wird das Basiswissen für Anwender in einer Schritt-für-Schritt-Anleitung zusammengefasst. Neulinge lesen hier, was sie für den sicheren Einsatz von Project an Wissen benötigen. Für Leser anderer Project-Bücher, Nutzer mit fundierten Erfahrungen in Project sowie insbesondere für Projektleiter, eignen sich diese Kapitel als Repetitorium, um sich noch einmal die Kernprozesse zu vergegenwärtigen.

### Project für Projektleiter

Der Projektleiter ist der Chef des Projekts. Der Projektplan ist sein Eigentum. Er muss dafür Sorge tragen, dass das Projekt innerhalb der gesteckten Ziele zum Abschluss gebracht wird. In diesem Kapitel erfährt er, wie er den Projektplan anlegt, die Vorgänge eingibt, diese strukturiert, Ressourcen einplant, diese informiert und ihre Rückmeldungen in den Plan ein pflegt. Ein weiterer Abschnitt beschäftigt sich damit, wie der Projektleiter aus diesen Informationen Berichte, wie z.B. Projektstatusberichte, generiert.

HINWEIS | Dieses Kapitel ist auch zusammen mit dem Kapitel 2 als separates Buch erhältlich.

### Project für Projektmitarbeiter

Projektmitarbeiter sind die wichtigsten Ressourcen im Projekt. Sie werden je nach ihrer Qualiftkation (SkiI]) angefragt (ob sie bestimmte Aufgaben übernehmen können und wie groß ihr Aufwand hierfür ist). Wenn sie einen Vorgang annehmen, wird dieser in ihre Vorgangsliste bzw. Arbeitszeittabelle übertragen. über den Project Web App können sie sich einen überblick über das verschaffen, was zeitlich vor ihren Vorgängen im Projekt abläuft und wofür sie die Voraussetzungen liefern müssen. Während und zum Abschluss ihrer Aufgaben melden sie ihren Ist- und Rest-Aufwand an den Projektleiter zurück.

#### HINWEIS Dieses Kapitel ist auch zusammen mit dem Kapitel lais separates Buch erhältlich.

### Project für Ressourcen-Manager

Ressourcen-Manager sind verantwortlich für die Mitarbeiter- und Maschinendisposition. Sie sind die Projektleiter für die nicht projektbezogenen T ätigkeiten, wie z.B. Wartungsarbeiten, interne Termine und Abwesenheiten. Sie müssen sicherstellen, dass die Ressourcen ausgelastet sind. Weiter müssen sie die Skills (Qualiftkationen) ihrer Ressourcen bei den Projektleitern vermarkten und sie ggf. mit weiteren Qualiftzierungsmaßnahmen an die Bedürfnisse des Projekts anpassen. Sie müssen Ein- und Umplanungen überwachen und Ressourcenkonflikte, z.B. infolge von Überplanung oder plötzlicher Abwesenheit durch Krankheit etc. auflösen.

### Project für Führungskräfte

Die Führungskräfte aus der Unternehmensleitung oder ein Derivat hiervon, wie z.B. der Projektoder Lenkungsausschuss, müssen sicherstellen, dass das gesamte Projektportfolio profitabel ist. Sie legen die Rahmenbedingungen für das Projektmanagement fest. Sie priorisieren Projekte und fällen Entscheidungen bei Ressourcenkonflikten, die die Ressourcen-Manager nicht klären können. Sie sorgen für die Integration des Projektmanagements in das Finanz-, Personal- und Marketingmanagement. Teilaspekte hiervon werden auch als Finanz- oder Budgetplanung bezeichnet. Sie erwarten von Ihren Projektleitern eine frühzeitige Information über Planabweichungen und Vorschläge zur Gegensteuerung sowie allgemeine Projektstatusinformationen über die Zielerreichung.

### Project für Projektmanagementdienstleister

Die übrigen Kapitel wenden sich an diejenigen, die die o.g. Anwender bei ihrer Arbeit technisch und organisatorisch unterstützen. Das können - wie eingangs erwähnt - sowohl interne als auch externe Dienstleister sein. Auch hier werden in der Praxis oft einige Rollen von ein und derselben Person wahrgenommen.

### Project für Berater

Berater sind all diejenigen, die den Einsatz von Projektmanagementtechniken und entsprechenden -werkzeugen im Unternehmen vorantreiben, sei es als Verkäufer der Lösung (Promotor), als Trainer, Coach, Organisator oder in einer anderen Funktion. Oft erfüllen sie eine V ielzahl von »Einmalaufgaben«, wie z.B. die Durchführung von Präsentationen oder die Erstellung von Projekthandbüchern und -vorlagen. Sie stellen auch die Schnittstelle zum Lenkungsausschuss, der Geschäftsleitung und dem Betriebsrat. In Kapitel 9 finden diese Personen das Material, um Project erfolgreich im Unternehmen zu implementieren, so u.a. Checklisten oder auch Übungsaufgaben für die Durchführung von Schulungen.

### Project für Administratoren

Administratoren sind für den zuverlässigen Betrieb der IT im Unternehmen verantwortlich. Im First-Level-Support stehen ihnen oft Helpdesk-Mitarbeiter zur Seite, um einfachere Probleme der Anwender zu lösen. Sie sind dafür verantvvortlich, dass sich Project nahtlos in die vorhandene Infrastruktur integriert. Ferner leiten sie eventuelle Maßnahmen zur Anpassung dieser Infrastruktur ein. Für den Betrieb von Project und der von Project benutzten Systeme (z.B. den Terminaldiensten, Active Directory, SQL Server, Internetinformationsdienste) sind sie verantwortlich, genauso wie für die Vorbeugung vor Störungen und ggf. deren Beseitigung. In Kapitel 10 erfahren Sie, wie die Installation von Project durchgeführt wird und wie Project gewartet wird. Dazu gehört auch die Administration der Grundeinstellungen von Project über administrative Vorlagen wie auch die Administration der Project Server-Datenbank und des Project Server-Servers mit all seinen Komponenten selbst.

### Project für Entwickler

Entwickler (Enterprise Developers) sorgen als Systemintegrationen für die Schaffung von Schnittstellen zwischen der vorhandenen IT-Infrastruktur. Zudem passen sie die Standardsoftware Project, Project Server an die Spezifikation ihres Unternehmens an. Im Kapitel 11 lesen Sie, wie die einzelnen Komponenten von Project mit V BA erweitert werden können (in Form eines Tutoriums). Das Kapitel 12 beschreibt Beispielanwendungen, deren Quellcode Sie unter http://www.holert.com/ downloads herunterladen können.

### Vorgehen und Konventionen

In jedem der folgenden Kapitel, mit Ausnahme der Referenzkapitel, werden wir wie folgt vorgehen und folgende Konventionen verwenden. Zunächst werden wir den Personenkreis (Rollen), für den das Kapitel bestimmt ist, näher definieren und dessen Ziele darstellen. Dann werden wir die Hauptaufgabe, die dieser Personenkreis im Rahmen des Projektmanagements hat, näher beschreiben und die Teilaufgaben auflisten, die sich hieraus ableiten. Zu den Aufgaben, die sich mit Project lösen lassen, werden wir eine schrittweise Anleitung angeben. Auch wenn es mehrere Lösungswege gibt, zeigen wir stets nur einen, und zwar den, der uns für die jeweilige AufgabensteIlung am besten erscheint. Zu den Aufgaben, die nicht mit Project lösbar sind (und wo immer dies sonst möglich ist), werden wir Ansätze und Verweise auf weitere Quellen einfügen.

In der Marginalspalte werden wir folgende Bezeichnung verwenden:

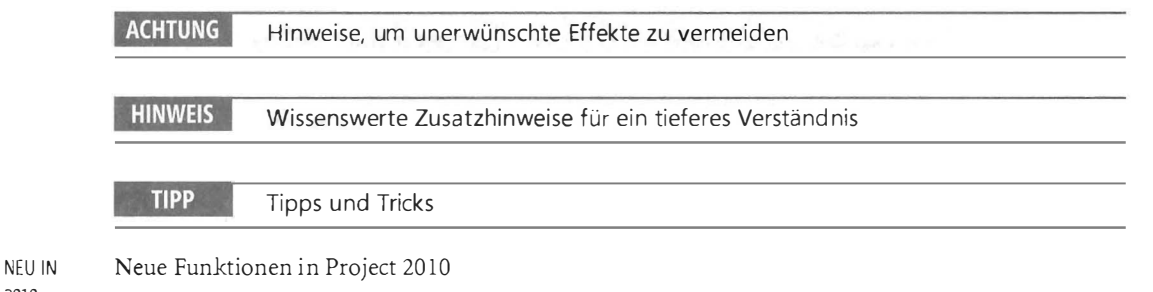

2010

IN 2010

BESSER In Project 2010 verbesserte Funktionen

> Menübefehle, Optionen und Feldbezeichnungen in Project werden kursiv dargestellt, Listings in nicht-proporti ona 1 er Schrift. Wir verwenden geschlechtsneutrale Bezeichnungen. Ist dies nicht möglich, verwenden wir die maskuline, da diese in der Regel einfacher und kürzer ist, so z.B. beim Begriff »Projektleiter«. Wir meinen damit aber selbstverständlich auch weibliche Projektleiter.

# Danksagung

Besonderer Dank gilt Arne Zwirner. Er hat die Aktualisierung der Kapitel 2, 3, 7, 11, 12 und 13 übernommen. Zudem hat er an allen anderen Kapiteln mitgewirkt.

Auch danken möchte ich folgenden Menschen: Matthias Jäger, der die erste Fassung der Kapitel 5 und 11 sowie Teile der Kapitel 12 und 13 geschrieben hat. Mike Wübbold u.a. für die Überarbeitung der Kapitel 5 und 10 sowie den Grundlagen-Beitrag in Kapitel 4. Adrian Sauerbrey für die Überarbeitung von Kapitel 11 und 12. Helmut Reinke, der dieses Buch bei Microsoft Press initiiert hat. Insbesondere auch an Egbert Jeschke, der bei der ersten Auflage großartiges vollbracht hat. Any Krusche, die das interne Lektorat für alle Kapitel übernommen hat.

Vielen Dank auch an T homas Pohlmann und Florian Helmchen von Microsoft Press sowie Georg Weiherer, der uns auch in dieser Auflage als Lektor unterstützt hat.

Weiterhin sprechen wir hiermit allen Kunden, Nutzern der Online Community und Partnern unseren Dank aus, die uns beim Korrigieren der Kapitel unterstützt haben und/oder durch ihre Problemstellungen häufig auch als Ideengeber mancher Inhalte des Buchs zur Verfügung standen.

### Einleitung und Danksagung

Nicht zuletzt möchten wir auch unseren Familien und Freunden insbesondere Lisa, Heike, Susanne und Rolf danken, die uns während dieses Buchprojekts immer sehr tatkräftig unterstützt und viel Verständnis für die doch recht knappe Freizeit aufgebracht haben.

Wir wünschen Ihnen und Ihren Kollegen viel Spaß bei der Lektüre und einen erfolgreichen Einsatz von Microsoft Project. Wir freuen uns über jedes Feedback, z.B. in unserer Online Community unter http://www.holert.com/community.

Im Namen aller Mitwirkenden

Renke Holert (renke@holert.com)